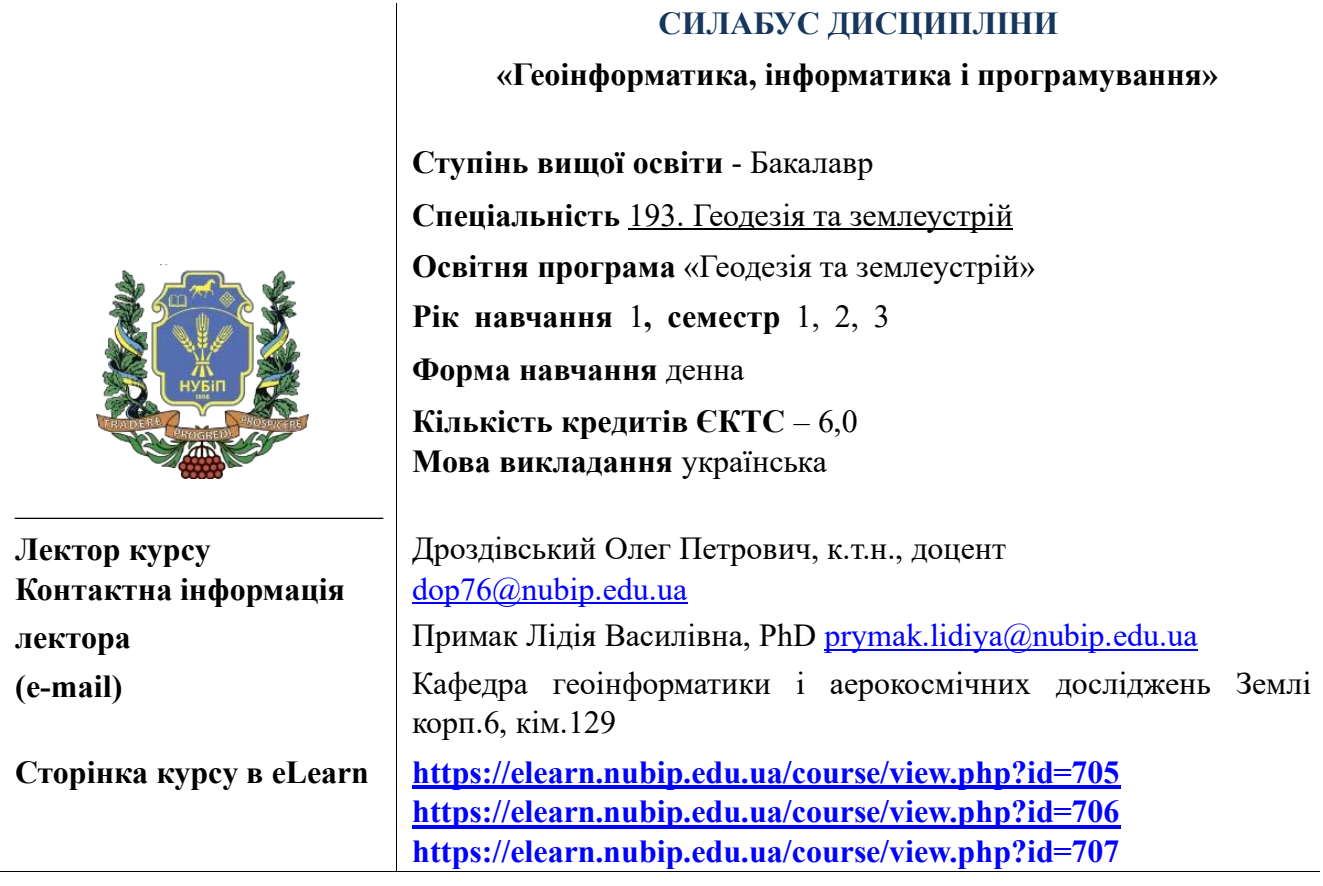

## **ОПИС ДИСЦИПЛІНИ**

Дисципліна забезпечує формування теоретичних знань та навичок використання комп'ютерних технологій фахівцями землевпорядниками у своїх практичній роботі. Розглядаються структура ЕОМ та принципи роботи комп'ютера, можливості операційних систем, апаратне та програмне забезпечення ПЕОМ, основні прийоми використання пакета офісних програм MS Office, основи Інтернет та основи геоінформатики.

#### **Мета**

"Геоінформатика, інформатика і програмування" вивчається перші три семестри і забезпечує можливість використання комп'ютерних технологій фахівцями спеціальності геодезія та землеустрій в своїй практичній роботі.

#### **Завдання**

Вивчення дисципліни є формування у фахівця усвідомлення перспективи освоєння і подальшого практичного використання комп'ютерних технологій, теоретичних знань і практичних навичок роботи на комп'ютері в середовищі MS WINDOWS, основних прийомів використання пакету офісних програм Microsoft Office, написання програм з використання мови програмування Python. Наприкінці курсу вивчаються основи геоінформатики, які формують у студента знання пов'язані з вивченням геопростору, як цілісної системи різнорідних об'єктів з їхніми властивостями та різноманітними способами відображення.

#### **Навчальна дисципліна забезпечує формування ряду компетентностей:** *- інтегральні компетентності:*

ІК. Здатність розв'язувати складні спеціалізовані задачі геодезії та землеустрою *- загальні компетентності (ЗК):*

ЗК01. Здатність вчитися й оволодівати сучасними знаннями.

ЗК02. Здатність застосовувати знання у практичних ситуаціях.

ЗК05. Здатність спілкуватися іноземною мовою.

ЗК06. Здатність використовувати інформаційні та комунікаційні технології.

ЗК07. Здатність працювати автономно.

ЗК08. Здатність працювати в команді.

ЗК13. Здатність зберігати, примножувати моральні, культурні, наукові цінності і досягнення суспільства на основі розуміння історії, закономірностей розвитку предметної області, її місця в загальній системі знань про природу й суспільство, а також в розвитку суспільства, техніки і технологій, використовувати різні види та форми рухової активності для відпочинку та ведення здорового способу життя.

### *- фахові (спеціальні) компетентності (ФК):*

СК04. Здатність обирати та використовувати ефективні методи, технології та обладнання для здійснення професійної діяльності у сфері геодезії та землеустрою.

СК05. Здатність застосовувати сучасне інформаційне, технічне і технологічне забезпечення для вирішення складних питань геодезії та землеустрою.

СК06. Здатність виконувати дистанційні, наземні, польові та камеральні дослідження, інженерні розрахунки з опрацювання результатів досліджень, оформляти результати досліджень, готувати звіти при вирішенні завдань геодезії та землеустрою.

СК07. Здатність збирати, оновлювати, опрацьовувати, критично оцінювати, інтерпретувати, зберігати, оприлюднювати і використовувати геопросторові дані та метадані щодо об'єктів природного і техногенного походження.

СК09. Здатність застосовувати інструменти, прилади, обладнання, устаткування при виконанні завдань геодезії та землеустрою.

СК10. Здатність здійснювати моніторинг та оцінку земель.

#### *Програмні результати навчання (ПРН):*

РН2. Організовувати і керувати професійним розвитком осіб і груп.

РН3. Доносити до фахівців і нефахівців інформацію, ідеї, проблеми, рішення, власний досвід та аргументацію.

РН4. Знати та застосовувати у професійній діяльності нормативно-правові акти, нормативно-технічні документи, довідкові матеріали в сфері геодезії та землеустрою і суміжних галузей.

РН9. Збирати, оцінювати, інтерпретувати та використовувати геопросторові дані, метадані щодо об'єктів природного і техногенного походження, застосовувати статистичні методи їхнього аналізу для розв'язання спеціалізованих задач у сфері геодезії та землеустрою.

РН10. Обирати і застосовувати інструменти, обладнання, устаткування та програмне забезпечення, які необхідні для дистанційних, наземних, польових і камеральних досліджень у сфері геодезії та землеустрою.

РН11. Організовувати та виконувати дистанційні, наземні, польові і камеральні роботи в сфері геодезії та землеустрою, оформляти результати робіт, готувати відповідні звіти.

РН15. Розробляти і приймати ефективні рішення щодо професійної діяльності у сфері геодезії та землеустрою, у тому числі за умов невизначеності.

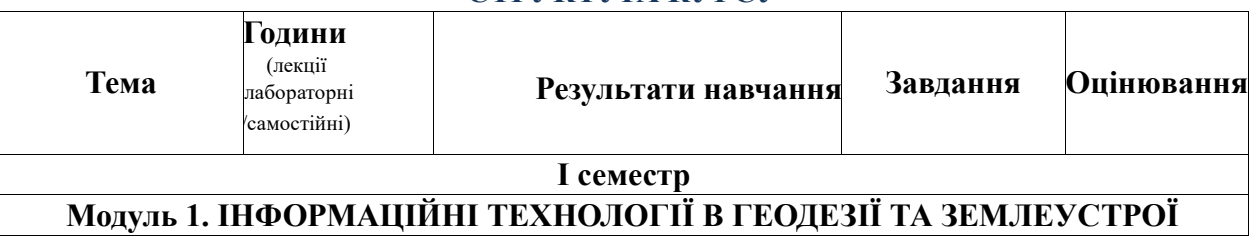

#### **СТРУКТУРА КУРСУ**

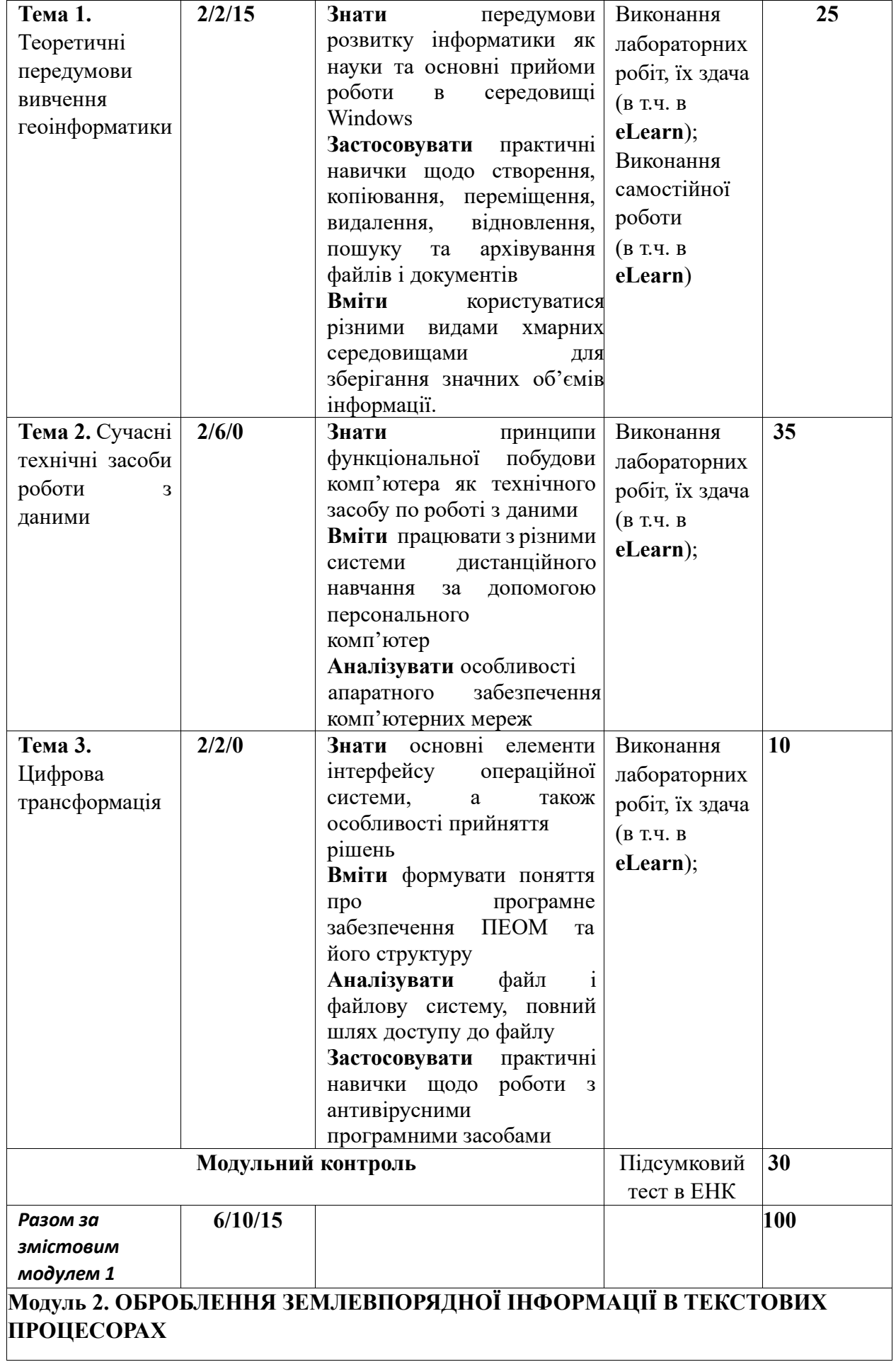

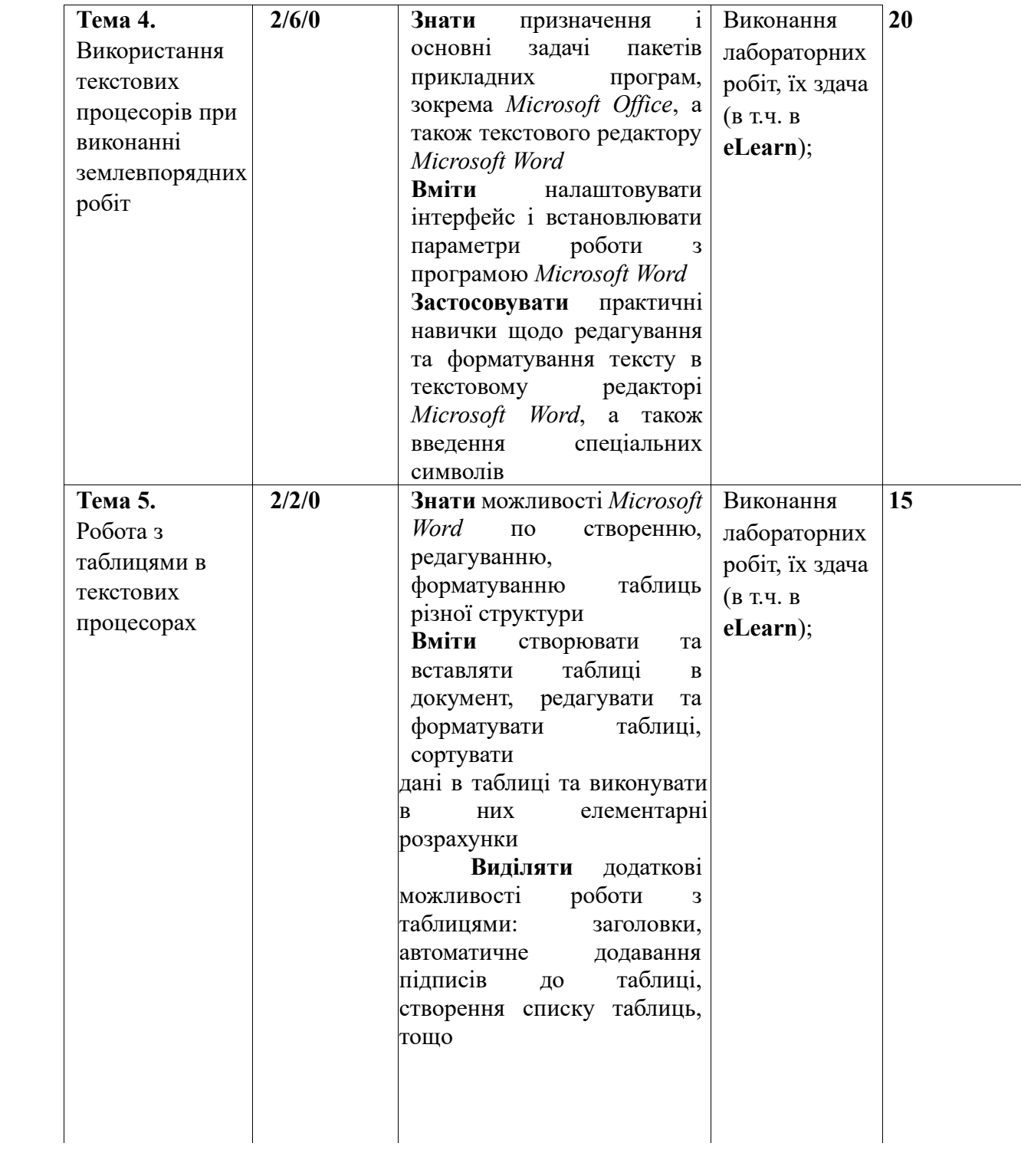

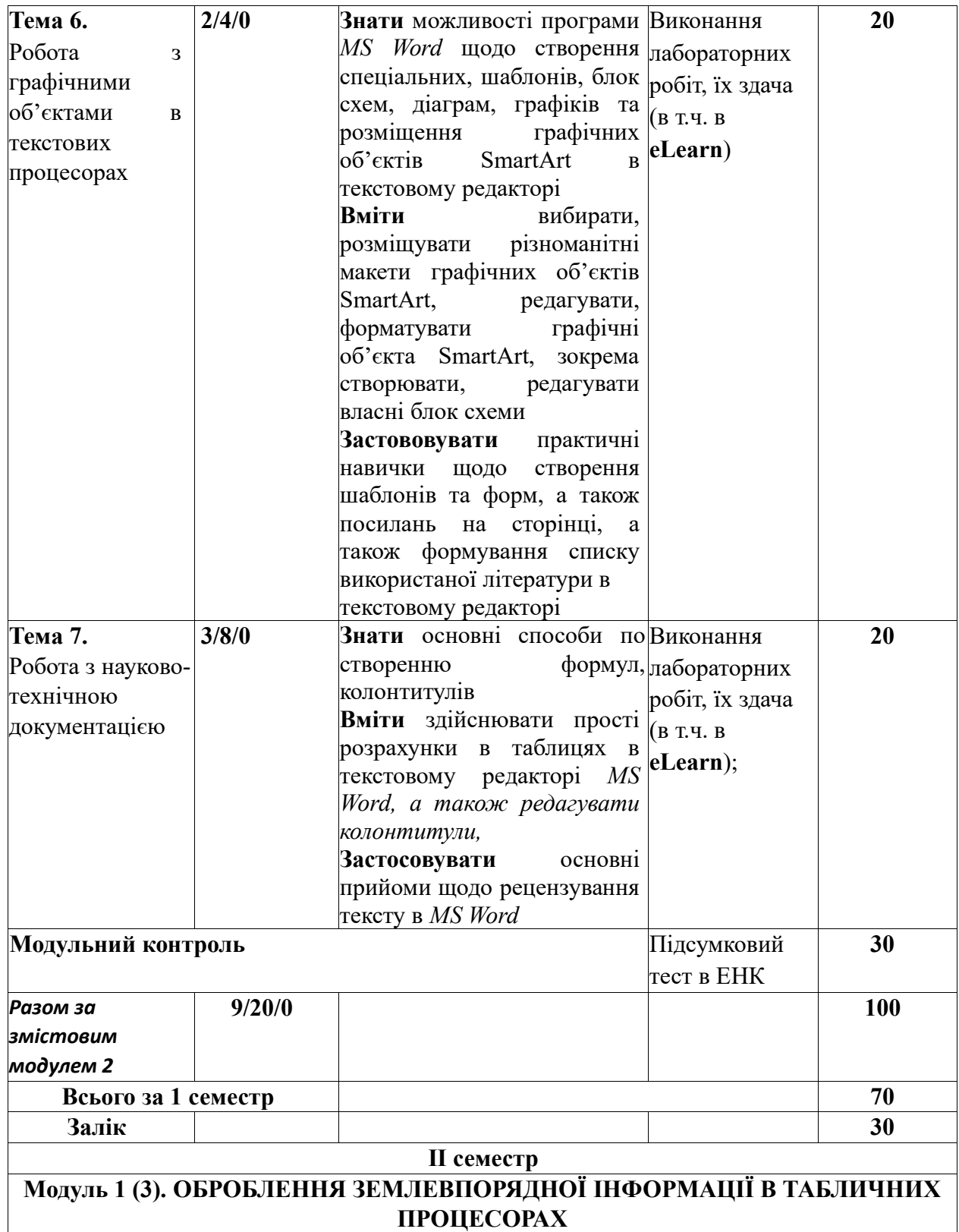

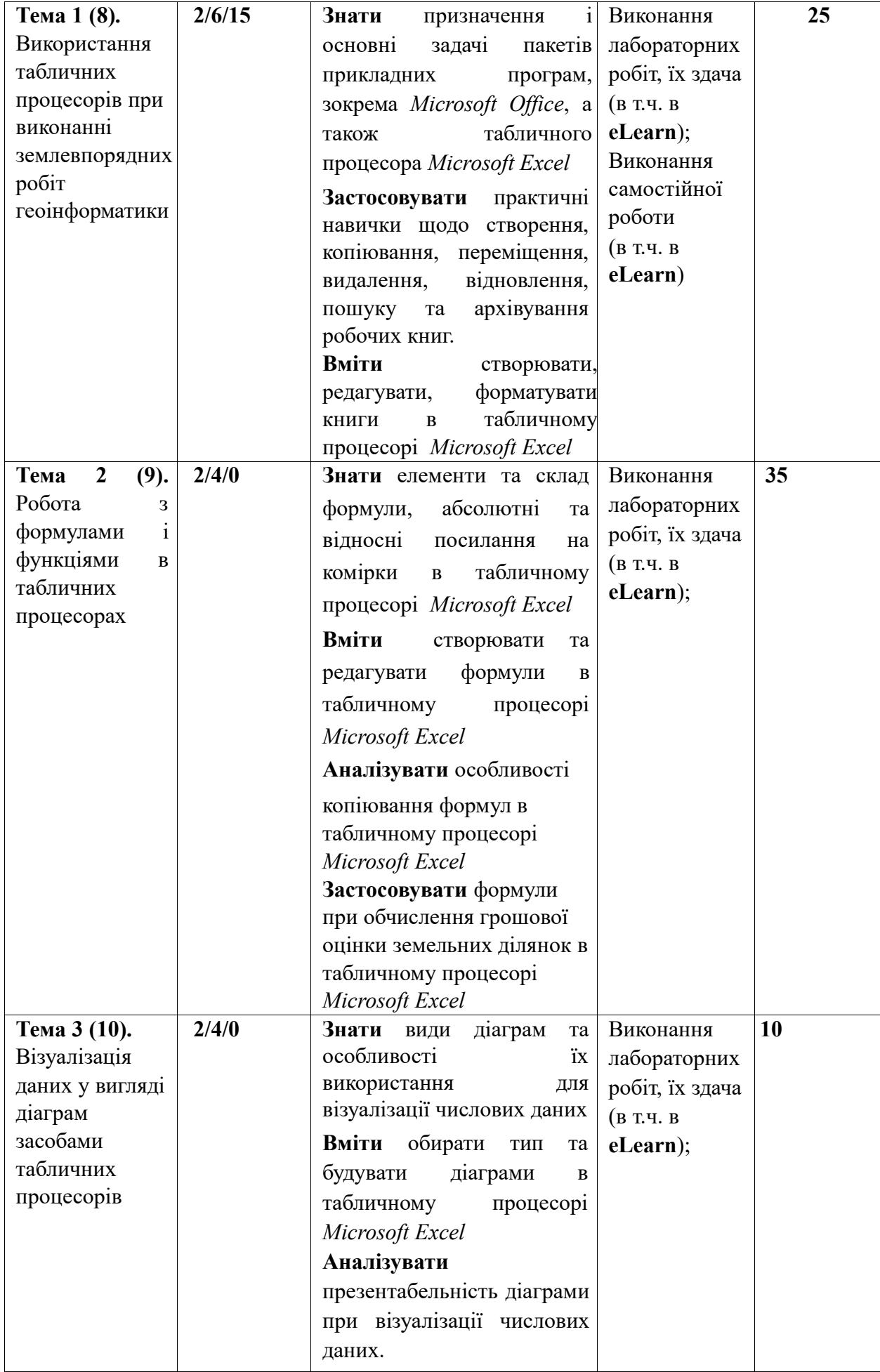

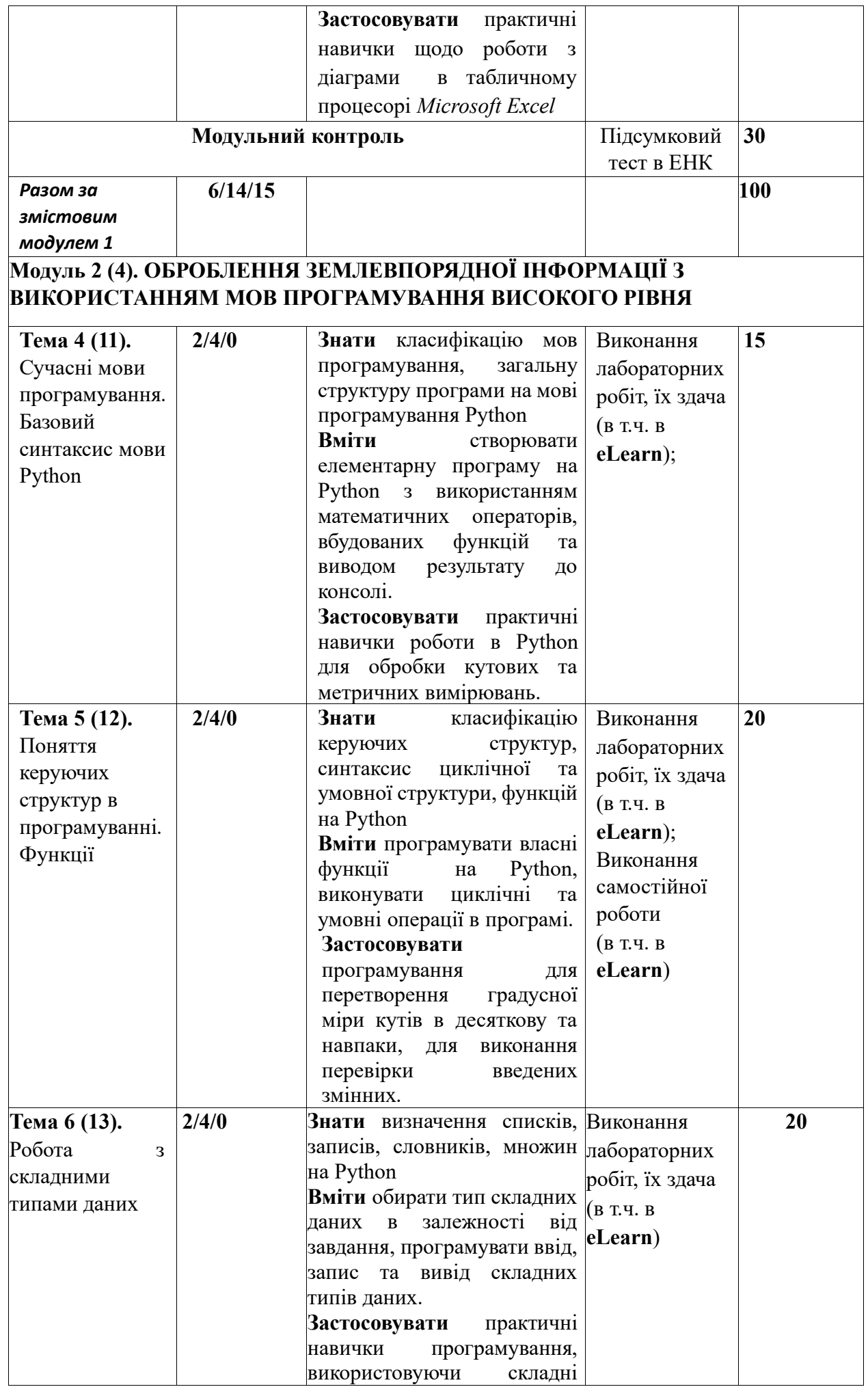

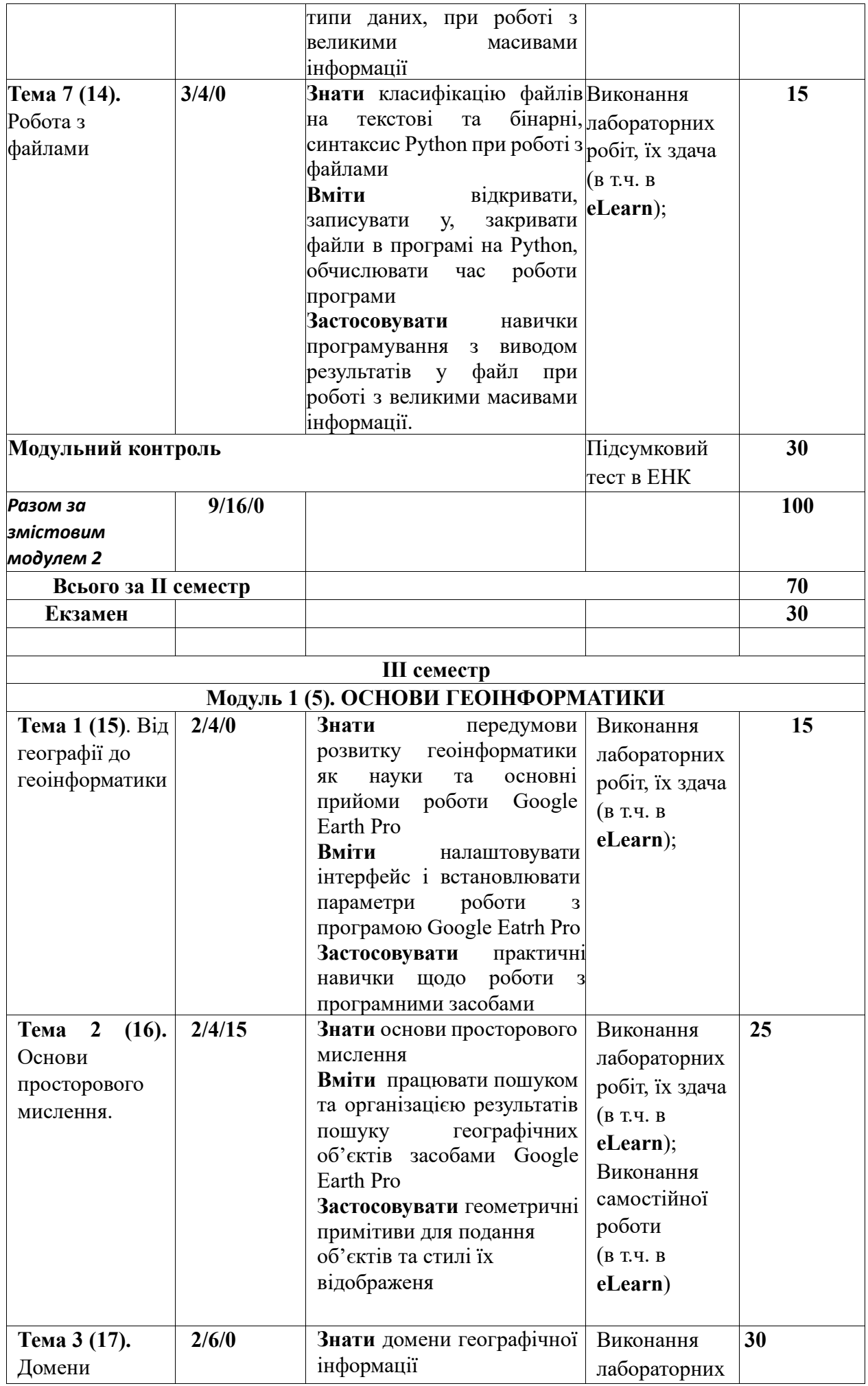

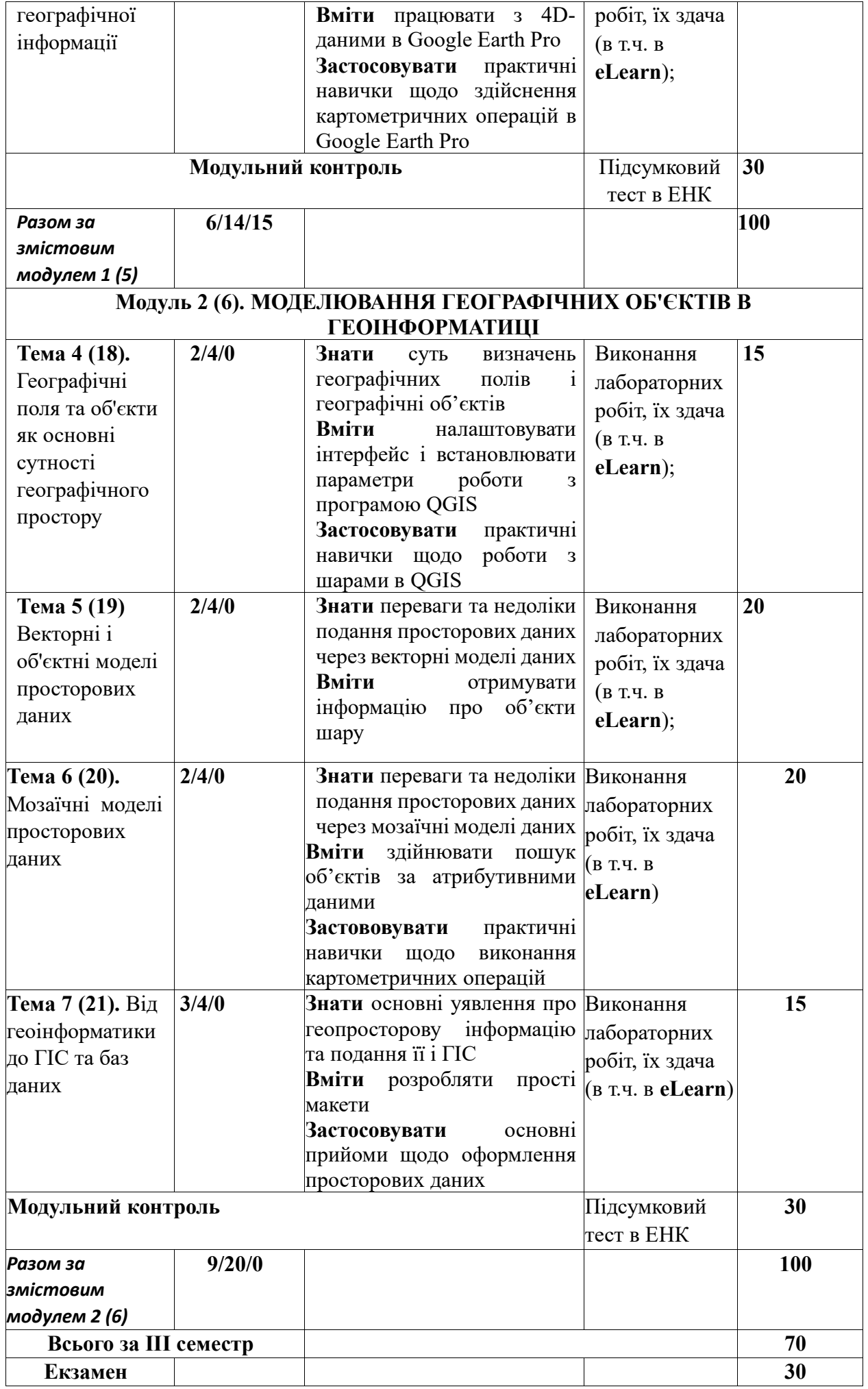

# **ПОЛІТИКА ОЦІНЮВАННЯ**

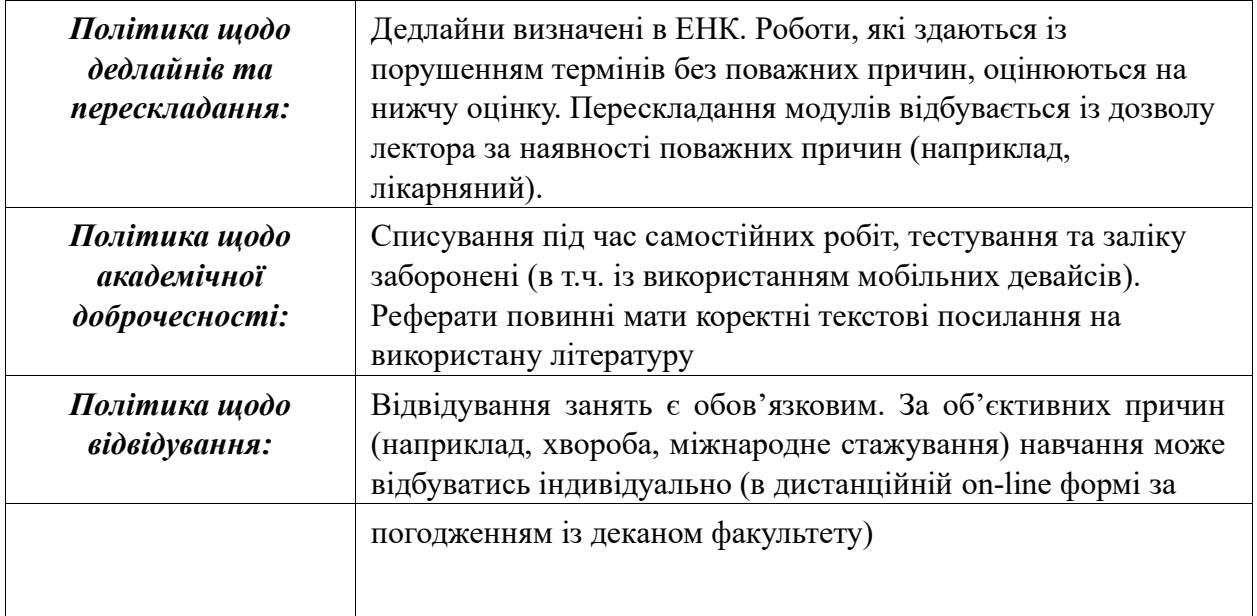

## **ШКАЛА ОЦІНЮВАННЯ СТУДЕНТІВ**

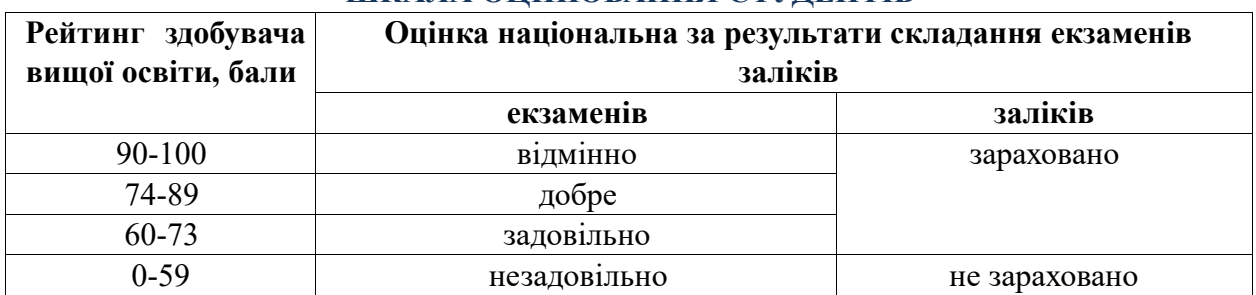

# **РЕКОМЕНДОВАНІ ДЖЕРЕЛА ІНФОРМАЦІЇ**

1. Конспект лекцій з дисципліни «Геоінформатика». Частина 1 (для студентів напрямку підготовки «Геодезія, картографія та землеустрій») / О.М. Шикула, І.М. Шквир, А.А. Москаленко,Т.А. Гезь. – Київ, 2015. – 241 с.

2. Конспект лекцій з дисципліни «Геоінформатика». Частина ІІ (для студентів напрямку підготовки «Геодезія, картографія та землеустрій») / О.М. Шикула, І.М. Шквир, А.А. Москаленко. – Київ, 2015. – 305 с.

3. Конспект лекцій з дисципліни «Геоінформатика». Частина ІІІ (для студентів напрямку підготовки «Геодезія, картографія та землеустрій») / О.М. Шикула, О.П. Дроздівський, І.М. Шквир, А.А. Москаленко. – Київ, 2015. – 162 с.

4. Курс лекцій з дисципліни «Інформатика і програмування» (для студентів напрямку підготовки «Геодезія, картографія та землеустрій» скорочений термін навчання) / О.М. Шикула, І.М. Шквир, А.А. Москаленко,Т.А. Гезь, Н.М. Назаренко. – Київ, 2014. – 128 с.

5. Методичні вказівки до виконання самостійної роботи з дисципліни «Інформатика і програмування» (для студентів напрямку підготовки «Геодезія, картографія та землеустрій» скорочений термін навчання) / О.М. Шикула, І.М. Шквир. – Київ, 2013. – 16 с.

6. Методичні вказівки до виконання самостійної роботи з дисципліни «Інформатика і програмування» (для студентів напрямку підготовки «Геодезія, картографія та землеустрій») / О.М. Шикула, І.М. Шквир. – Київ, 2013. – 32 с.

7. Bolstad P., Manson S. GIS Fundamentals: A First Text on Geographic Information System. 7<sup>th</sup> Edition. 2022. 764 p.

8. Павлиш В. А., Гліненко Л. К., Шаховська Н. Б.. Основи інформаційних технологій і систем. Львів: Львівська політехніка. 2018. 620с.

9. James Holler. The Microsoft Office 365 Bible: The Most Updated and Complete Guide to Excel, Word, PowerPoint, Outlook, OneNote, OneDrive, Teams, Access, and Publisher from Beginners to Advanced. 2022. 359 p.

10. Alexander M., Kusleika D. Microsoft Excel 365 Bible. Wiley 2022. 1072 р.

11. Еллен Лаптон, Дженніфер Коул Філліпс. Графічний дизайн. Нові основи. Київ: ArtHuss. 2019. 262 c.

12. Берінато С. Хороші діаграми. Поради, інструменти та вправи для кращої візуалізації даних. Київ: ArtHuss. 2022. 288 с.

13. Пол Беррі. Head First. Python: Легкий для сприйняття довідник. Харків: 2021. 624 с.

14. Шипулін В. Д. Основні принципи геоінформаційних систем: навчальний посібник. Харків: ХНАМГ, 2010. 313 с.

15. Електронний навчальний курс URL: <http://elearn.nubip.edu.ua/course/view.php?id=705>

16. Електронний навчальний курс URL: <http://elearn.nubip.edu.ua/course/view.php?id=706>

17. Електронний навчальний курс URL: <http://elearn.nubip.edu.ua/course/view.php?id=707>

18. Електронний навчальний курс URL: [http://elearn.nubip.edu.ua/course/view.php?id=2436](http://elearn.nubip.edu.ua/course/view.php?id=705)

19. Електронний навчальний курс URL: <http://elearn.nubip.edu.ua/course/view.php?id=2437>

20. Електронний навчальний курс URL: <http://elearn.nubip.edu.ua/course/view.php?id=2438>

- 21. Moodle Documentation. URL: [https://docs.moodle.org/403/en/Main\\_page](https://docs.moodle.org/403/en/Main_page)
- 22. Word help & learning. URL:<https://support.microsoft.com/en-us/word>
- 23. Excel help & learning. URL[: https://support.microsoft.com/en-us/excel](https://support.microsoft.com/en-us/excel)
- 24. Довідник з мови Python. URL:

<https://docs.python.org/uk/3/reference/index.html>

25. Online IDE - Code Editor, Compiler, Interpreter. URL: [https://www.online](https://www.online-ide.com/)[ide.com/](https://www.online-ide.com/)

26. Google Earth Help. URL:

<https://support.google.com/earth/?hl=en#topic=7364880>

27. QGIS User Guide. URL:

[https://docs.qgis.org/3.28/en/docs/user\\_manual/index.html](https://docs.qgis.org/3.28/en/docs/user_manual/index.html)